ГЛАВНАЯ

## **УПЛАТА ВЗНОСА ОН-ЛАЙН**

**D** HOBO

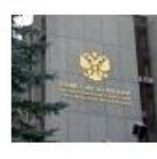

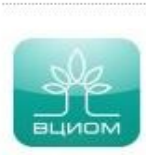

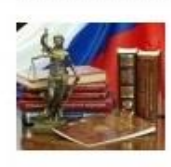

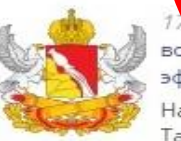

**на портале Фонда капитального ремонта многоквартирных домов Воронежской области http://www.fkr36.ru/**

> **инструкция по уплате взноса на капитальный ремонт общего имущества в многоквартирных домах**

**(за исключением домов, входящих в зону обслуживания АО «ЕПСС ЖКХ ВО»)**

**ЕНИЙ ГРАЖДАН** 

OΠЛАТА ON-LINE

**ACTO АДАВАЕМЫЕ** ОПРОСЫ

**ЕКОМЕНДАЦИИ** ОБСТВЕННИКАМ ІОМЕШЕНИЙ

БРАЗЦЫ **OKYMEHTOB** 

**ОНКУРСНЫЕ** РОЦЕДУРЫ (отбор одрядных оганизаций)

**ОНКУРСНЫЕ IPOLIE/IVPH** административнохозяйственные)

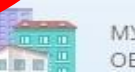

МУНИЦИПАЛЬНЫМ **ОБРАЗОВАНИЯМ** 

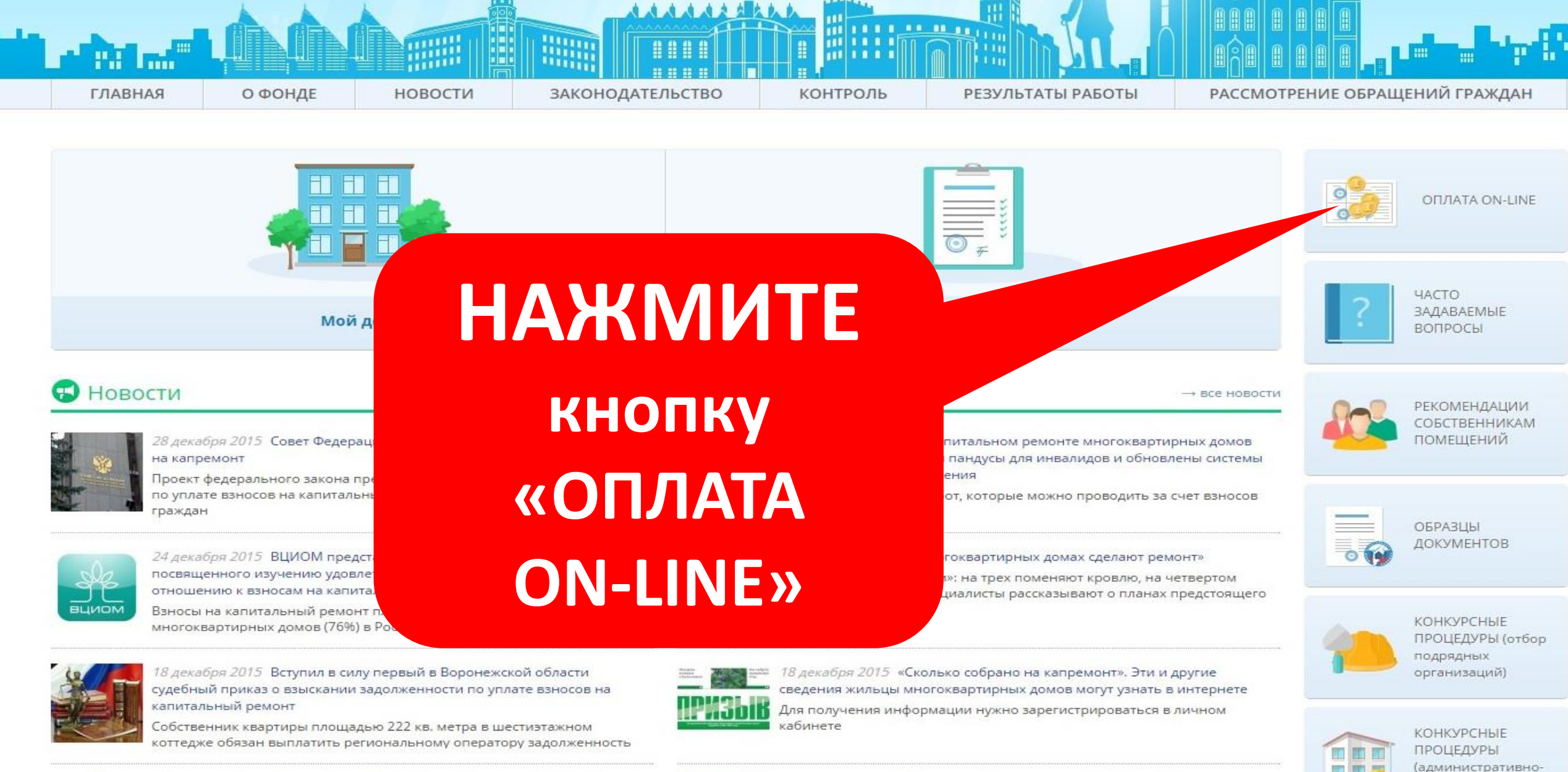

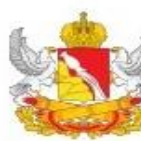

17 декабря 2015 Воронежская область по состоянию на 1 декабря вошла в тройку российских регионов с наиболее высокой эффективностью функционирования региональных систем капремонта

Наилучшие результаты демонстрируют 3 региона: Республика Татарстан, Белгородская и Воронежская области

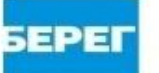

16 декабря 2015 ЖКХ в вопросах и ответах. Это надо знать собственникам жилья

Остаются самыми актуальными темами обсуждения - сроки проведения капитального ремонта в многоквартирных домах и взносы, которые мы платим в фонд капитального ремонта

МУНИЦИПАЛЬНЫМ **ОБРАЗОВАНИЯМ** 

хозяйственные)

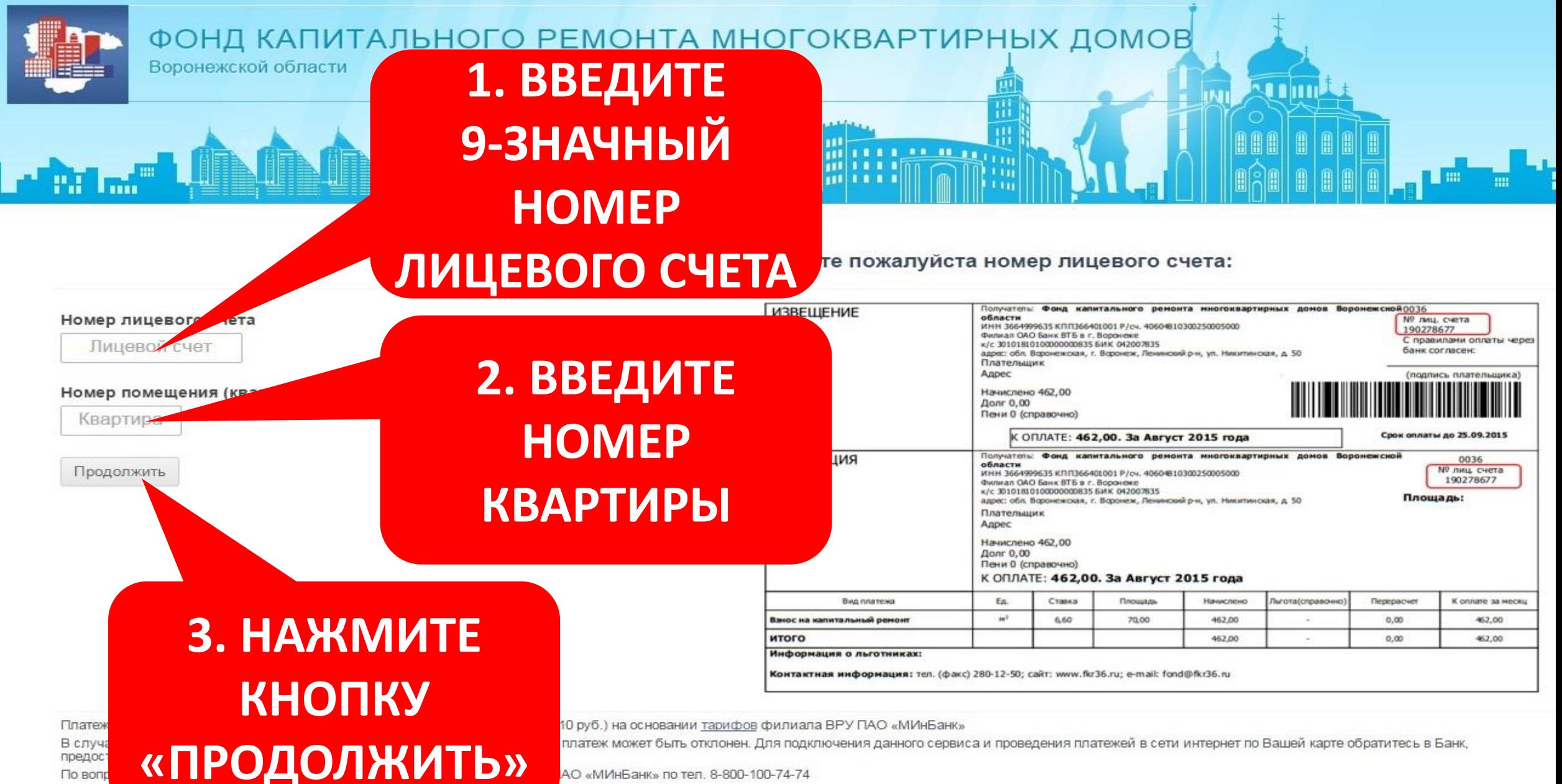

**MasterCard** 

**MasterCard**. Verified by

VISA

AO «МИнБанк» по тел. 8-800-100-74-74

**МОСКОВСКИЙ ИНДУСТРИАЛЬНЫЙ** 

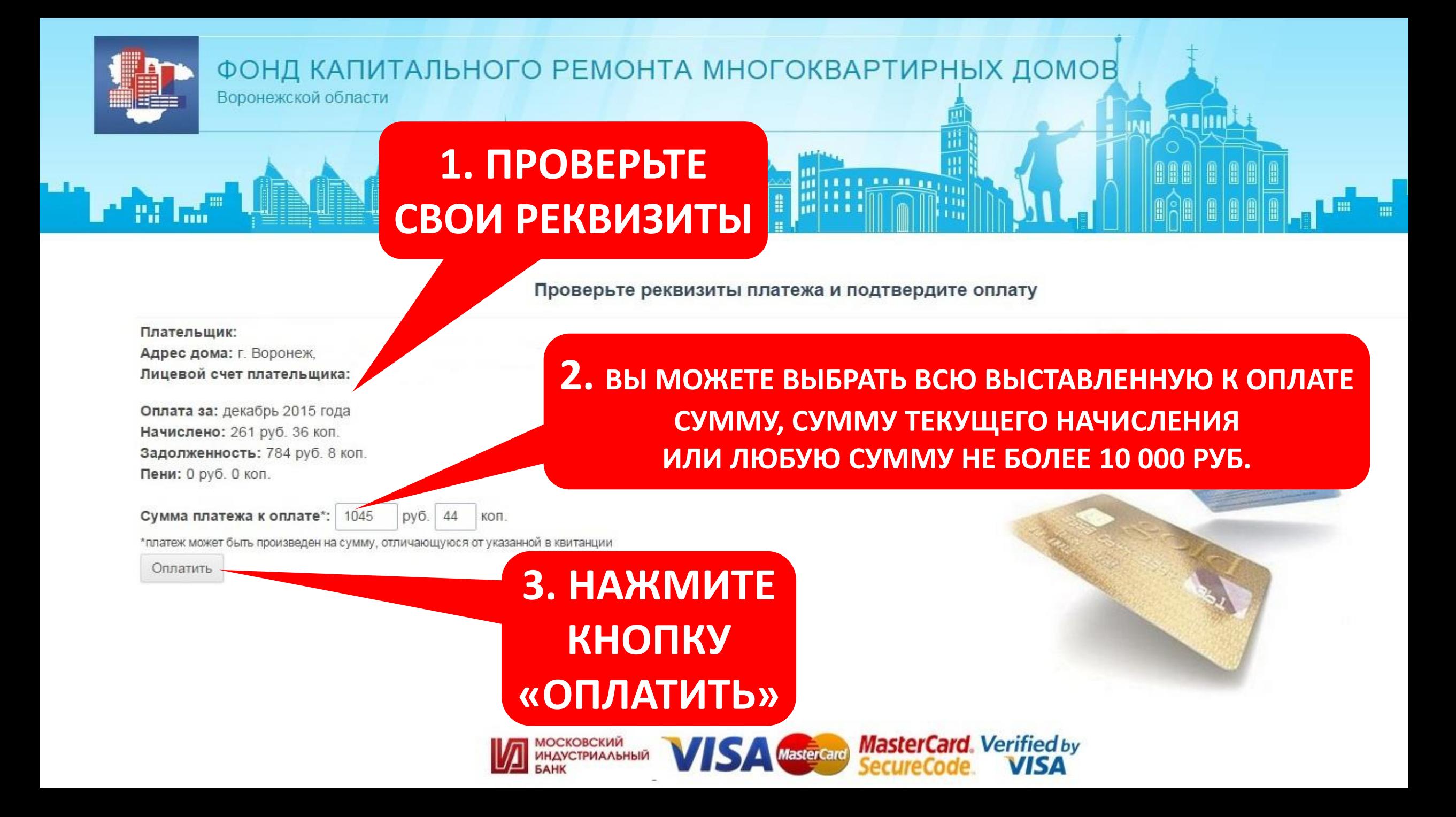

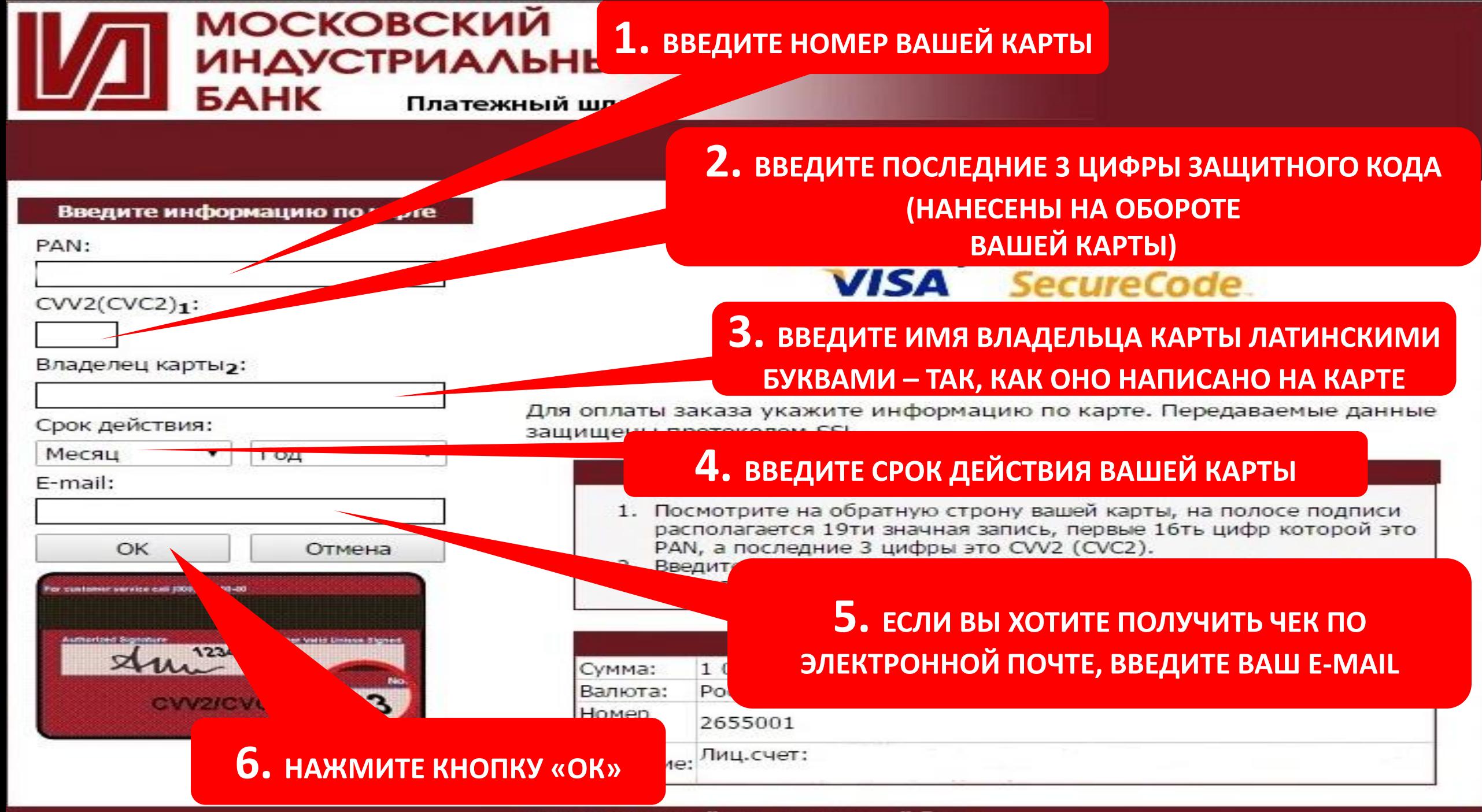

2016 Московский индустриальный банк

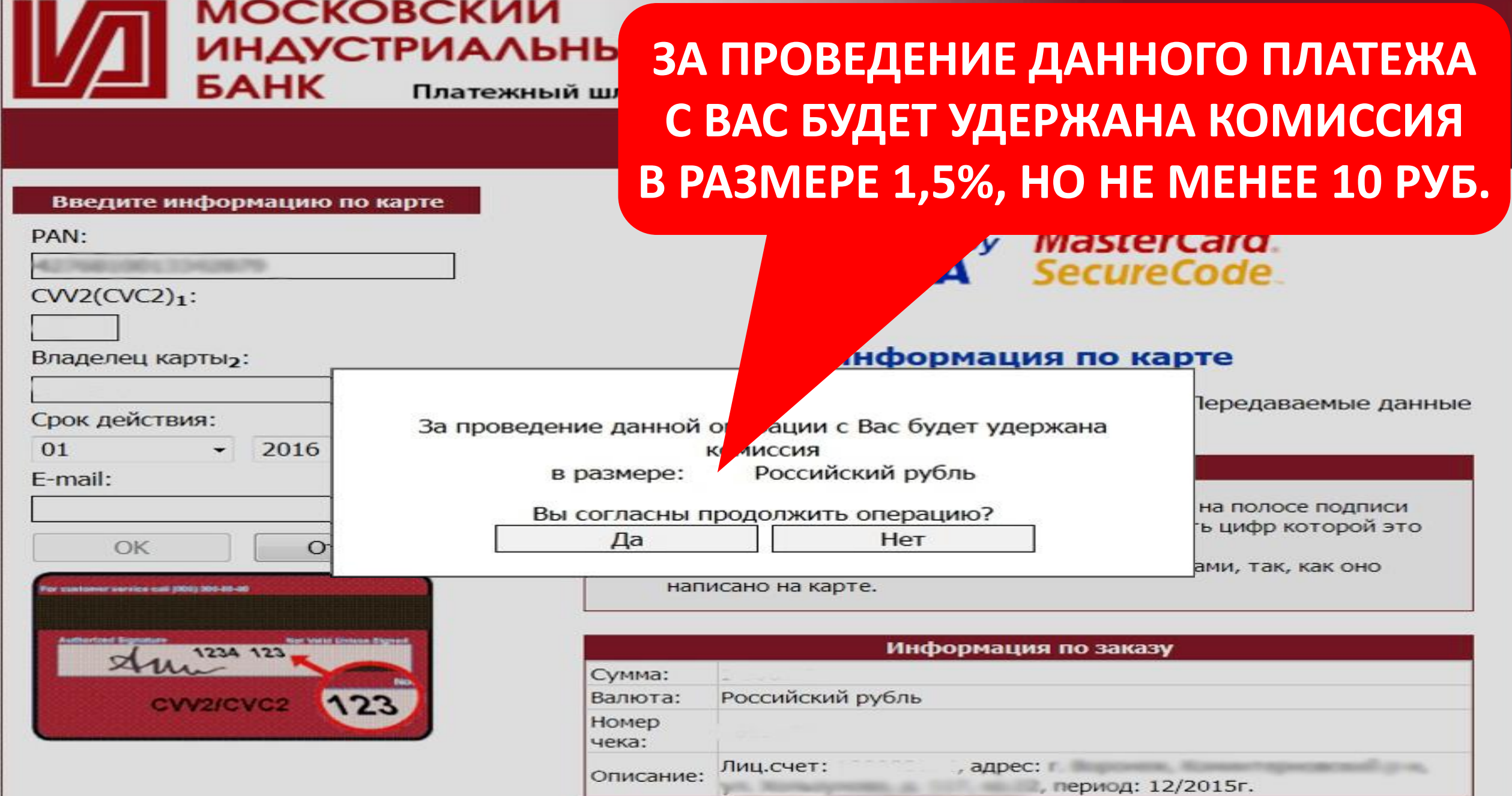

## Bee∂ume eaw SecureCode™

Одноразовый пароль был отослан на ваш номер телефона. Пожалуйста, проверьте детали транзакции и персональное пригл Если все в порядке, дождитесь получения SMS сообщения и введ

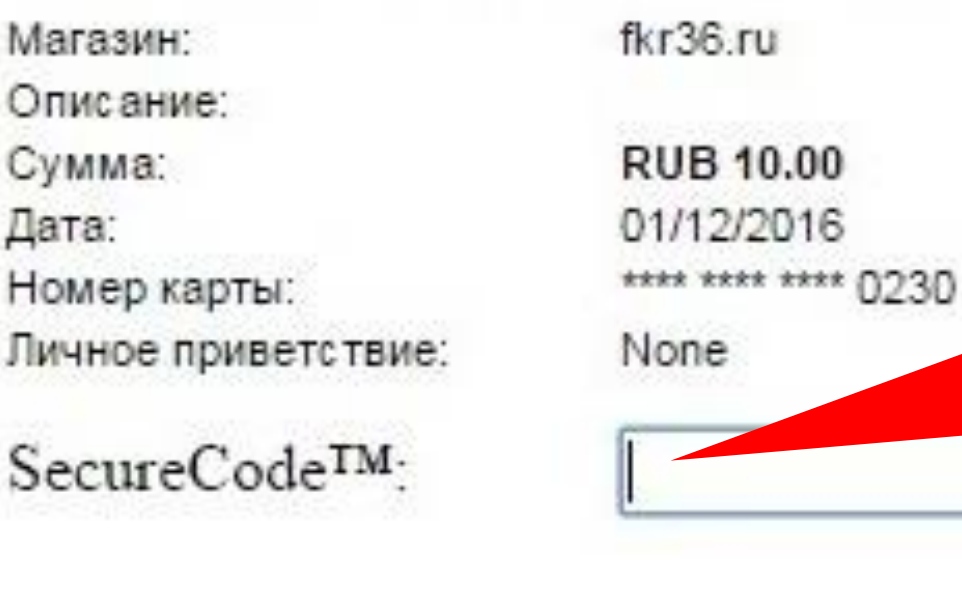

**1. ВВЕДИТЕ ПАРОЛЬ, КОТОРЫЙ ВАМ НАПРАВЛЕН SMS-СООБЩЕНИЕМ**

Выход

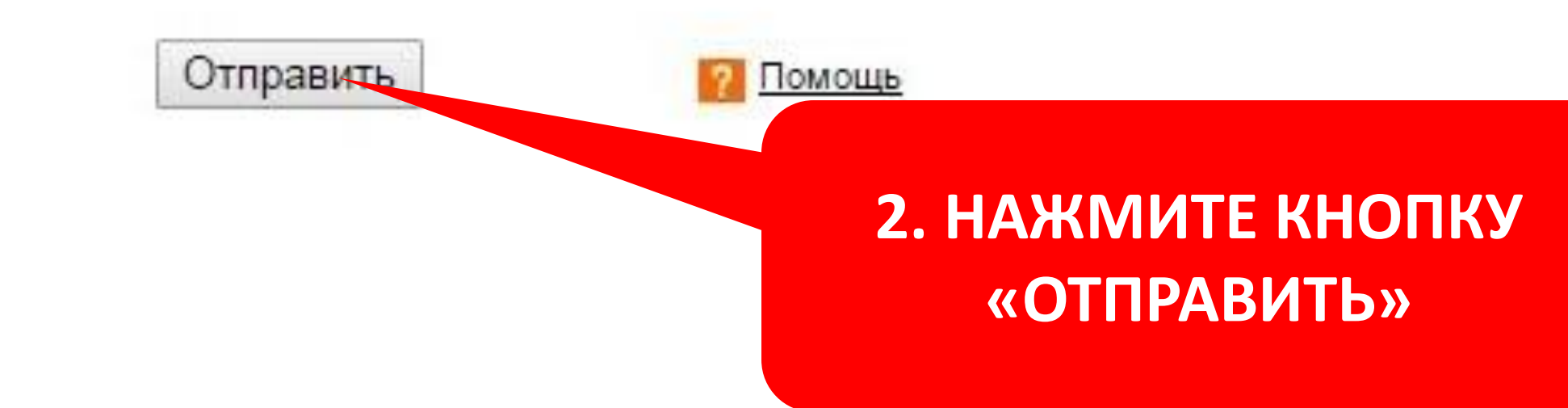

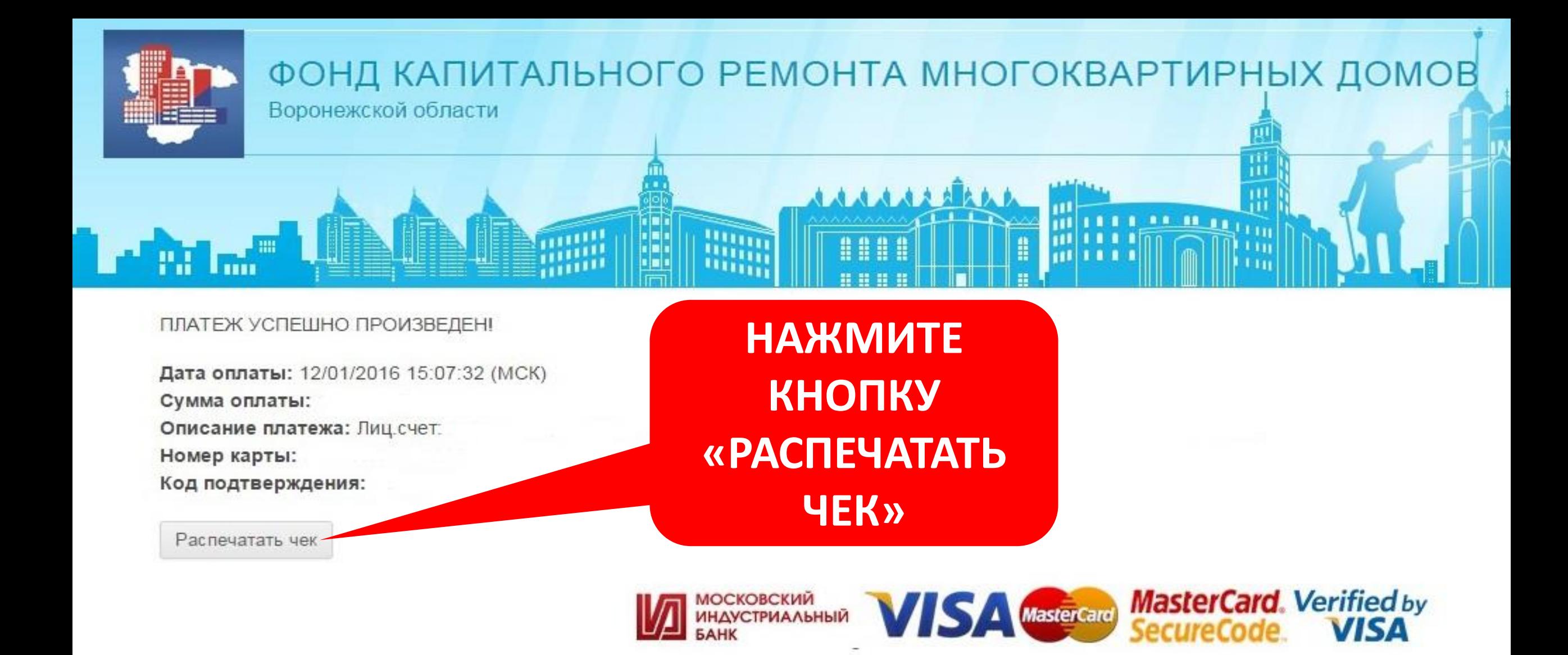

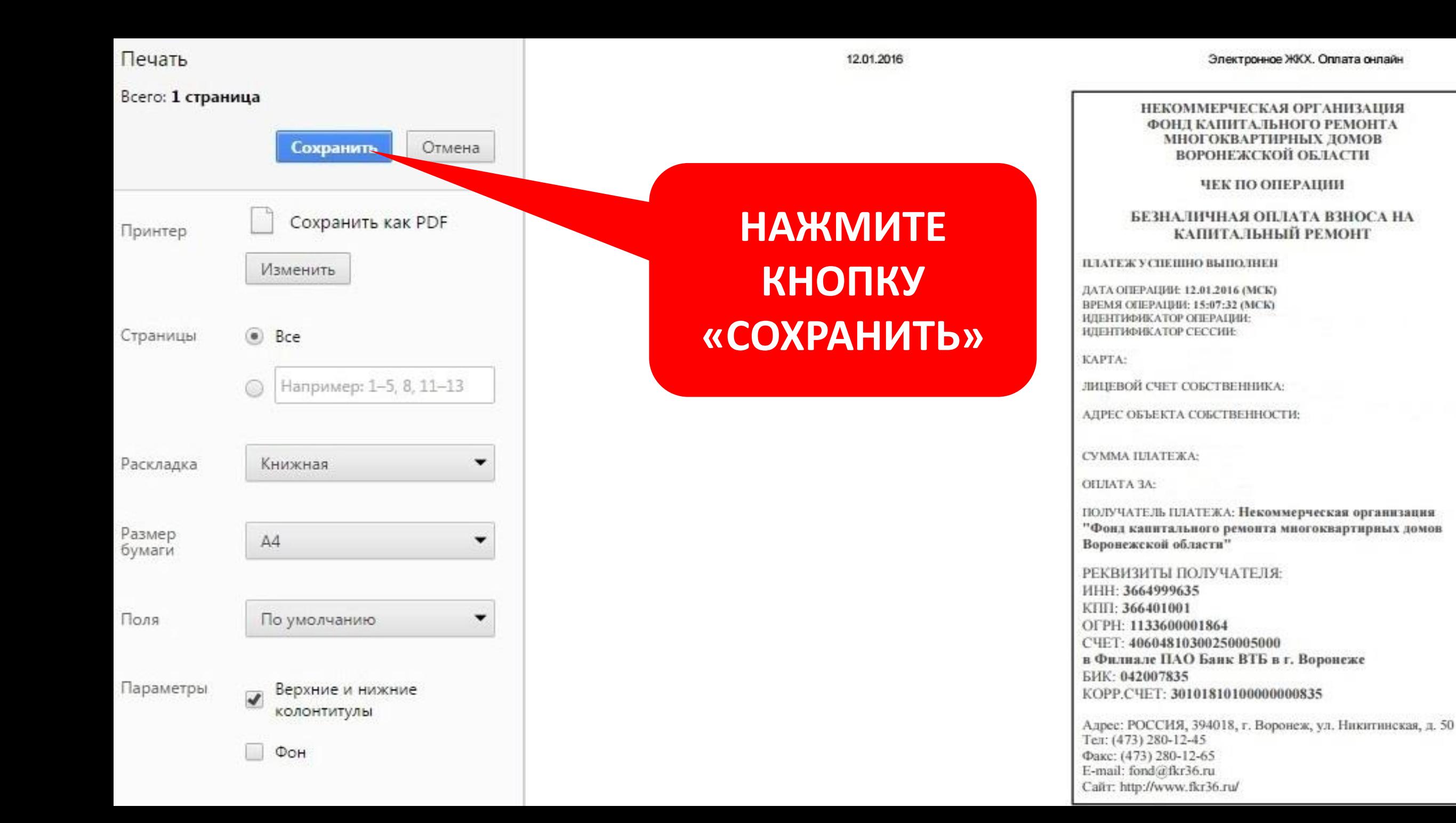

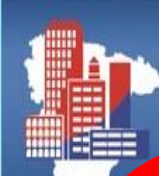

ФОНД КАПИТАЛЬНОГО РЕМОНТА МНОГОКВАРТИРНЫХ ДОМОВ

## **НЕ ЗАБУДЬТЕ СВОЕВРЕМЕННО** И В ПОЛНОМ ОБЪЕМЕ УПЛАТИТЬ ВЗНОС НА КАПИТАЛЬНЫЙ РЕМОНТ!

HOBOCTV

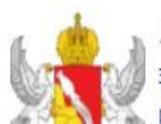

20 ноября 2015 Воронежская область занимает 6-е место по эффективности функционирования региональных систем капитального ремонта в субъектах Российской Фелерации в 2014-2015 годах

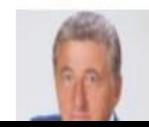

20 ноября 2015 Сергей Лукин: "Благодаря реализации региональной программы капремонта уже более 12,5 тысяч воронежцев улучшили жилишные условия"

**ОБРАЗЦЫ** ДОКУМЕНТОВ  $\overline{\bullet}$  in

 $\circledcirc$ Войти

• Регистрация